#### Preprozessor

- Der Proprozessor ist ein dem eigentlichen C-Compiler vor-● Der Proprozessor ist ein dem eigentlichen C-Compiler vorgelagertes Programm. gelagertes Programm.
- Er liest und erzeugt c-Quelltext. Er liest und erzeugt c-Quelltext.
- Er erkennt spezielle Quelltextkonstrukte und ersetzt diese Er erkennt spezielle Quelltextkonstrukte und ersetzt diese durch andere. durch andere.
- Im Ergebnis entsteht wieder ein c-Quelltext, der dann vom Im Ergebnis entsteht wieder ein c-Quelltext, der dann vom eigentlichen c-Compiler weiterverarbeitet wird. eigentlichen c-Compiler weiterverarbeitet wird.
- Mit **gcc -E x.c > x.e** wird gezielt nur der Preprozes-● Mit **gcc -E x.c > x.e** wird gezielt nur der Preprozessor ausgeführt, x.e enthält den preprozessierten Quelltext. sor ausgeführt, x.e enthält den preprozessierten Quelltext.

## trigraphs

- Trigraphs sind sog. Zeichenersatz-● Trigraphs sind sog. Zeichenersatzfolgen. folgen.
- Um sie zu nutzen, muss die Compi-● Um sie zu nutzen, muss die Compileroption **-trigraphs** angegeben leroption **-trigraphs** angegeben werden. werden.
- Der Präprozessor ersetzt die tri-● Der Präprozessor ersetzt die trigraphs durch das jeweilige Zei-graphs durch das jeweilige Zeichen. chen.

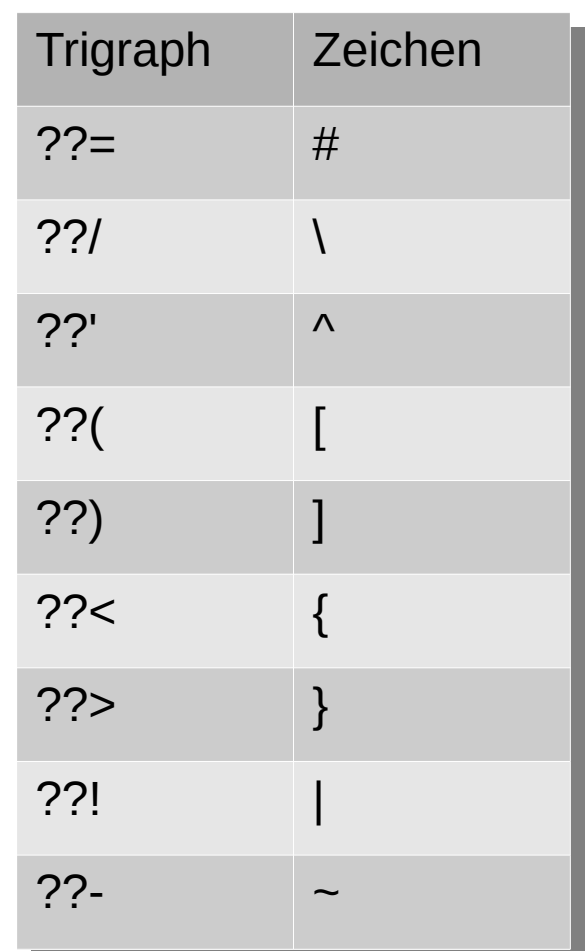

## Zeilenverlängerung

- Prinzipiell ist die Länge von Programmzeilen Prinzipiell ist die Länge von Programmzeilen in c unererheblich. in c unererheblich.
- Bestimmte Konstrukte (Macros) sind aber an **P** Zeilen gebunden. Zeilen gebunden.
- Sehr lange Quelltextzeilen sind unübersicht-● Sehr lange Quelltextzeilen sind unübersichtlich. lich.
- Mit Zeilenverlängerung kann man eine Zeile Mit Zeilenverlängerung kann man eine Zeile umbrechen. Diesen Umbruch entfernt dann umbrechen. Diesen Umbruch entfernt dann der Preprozessor. der Preprozessor.
- Die Zeilenverlängerung wird durch einen \ als letztes Zeichen einer Zeile markiert. letztes Zeichen einer Zeile markiert.
- $\bullet$  Selbst Zeichenketten können damit auf meh- $\mid$ rere Zeilen aufgeteilt werden. rere Zeilen aufgeteilt werden.

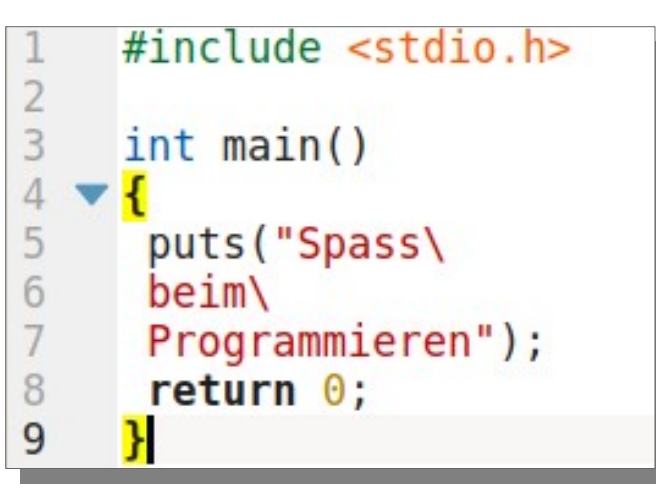

\$ ./a.out \$ ./a.out Spass beim Programmieren Spass beim Programmieren  $\frac{1}{\epsilon}$ 

### #include

- #include ist eine Preprozessoranweisung. #include ist eine Preprozessoranweisung.
- Die includeanweisung wird aus dem Quelltext entfernt und durch Die includeanweisung wird aus dem Quelltext entfernt und durch die angegebene Datei ersetzt. die angegebene Datei ersetzt.
- Meist werden headerfiles mit #include eingebunden. Meist werden headerfiles mit #include eingebunden.
- Werden die einzubindenden Files in '<' und '>' eingeschlossen, Werden die einzubindenden Files in '<' und '>' eingeschlossen, so wird die angegebene Datei laut Voreinstellung in den System-so wird die angegebene Datei laut Voreinstellung in den Systemheaderfiles gesucht. headerfiles gesucht.
- Mit der Compileroption -I können weitere Suchpfade für System-● Mit der Compileroption -I können weitere Suchpfade für Systemheaderfiles hinzugefügt werden. headerfiles hinzugefügt werden.
- Anwendungsspezifische headerfiles werden in '"' geklammert. Anwendungsspezifische headerfiles werden in '"' geklammert.

Testen Sie : gcc E sinus.c > sinus.e und schauen suchen Sie in sinus.e nach der mainfunktion.

- Mit **#define** können Symbole definiert und Mit **#define** können Symbole definiert und ihnen Werte zugeordnet werden. ihnen Werte zugeordnet werden.
- Soche eine Symboldefinition beginnt mit "#define und endet mit dem Zeilenende. fine und endet mit dem Zeilenende.
- Mittels Zeilenverlängerung kann sich eine Mittels Zeilenverlängerung kann sich eine Symboldefinition auch über mehrere Zeilen er-Symboldefinition auch über mehrere Zeilen erstrecken. strecken.
- Auf das Schlüsselwort define folgt das zu defi-● Auf das Schlüsselwort define folgt das zu definierende Symbol, dann nach wenigstens ei-nierende Symbol, dann nach wenigstens einem whitespace der Ersetzungstext. nem whitespace der Ersetzungstext.
- Im letzten Beispiel wird len ersetzt durch Im letzten Beispiel wird len ersetzt durch  $80 + 1$

Beispiele: Beispiele: #define TRUE 1 #define TRUE 1 #define FALSE 0 #define FALSE 0 #define OK 0 #define OK 0 #define pfirst pnxt #define pfirst pnxt #define plast pprv #define plast pprv #define len 80 + 1 #define len 80 + 1

- Symboldefinitionen sind der klassische Weg, Symboldefinitionen sind der klassische Weg, in c Symbolische Konstanten zu vereinbaren. in c Symbolische Konstanten zu vereinbaren.
- Das ist vor allem bei mehrfach auftretenden Das ist vor allem bei mehrfach auftretenden Konstanten interessant, da sie, wenn sie per Konstanten interessant, da sie, wenn sie per #define definiert wurden, nur zentral an einer #define definiert wurden, nur zentral an einer Stelle geändert werden können. Stelle geändert werden können.
- Dabei ist zu beachten, dass der Precompiler Dabei ist zu beachten, dass der Precompiler nur Quelltext ersetzt. nur Quelltext ersetzt.

Beispiele: Beispiele: #define TRUE 1 #define TRUE 1 #define FALSE 0 #define FALSE 0 #define OK 0 #define OK 0 #define pfirst pnxt #define pfirst pnxt #define plast pprv #define plast pprv #define len 80 + 1 #define len 80 + 1 #define e1 "usage %s <num>\n" #define e1 "usage %s <num>\n"

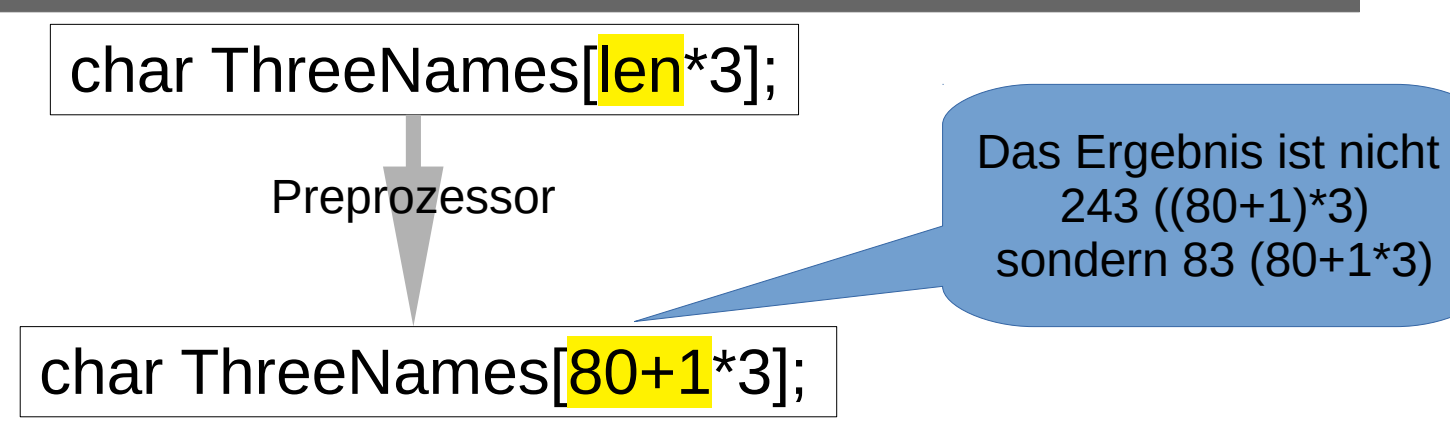

• Deshalb ist es sinnvoll, Klammerungen in dem | Ersetzungstext zu setzen, auch wenn das an Ersetzungstext zu setzen, auch wenn das an der Stelle nicht sinnvoll erscheint. der Stelle nicht sinnvoll erscheint.

**#define len (80 + 1)**

Beispiele: Beispiele: #define TRUE 1 #define TRUE 1 #define FALSE 0 #define FALSE 0 #define OK 0 #define OK 0 #define pfirst pnxt #define pfirst pnxt #define plast pprv #define plast pprv #define len (80 + 1) #define len (80 + 1)

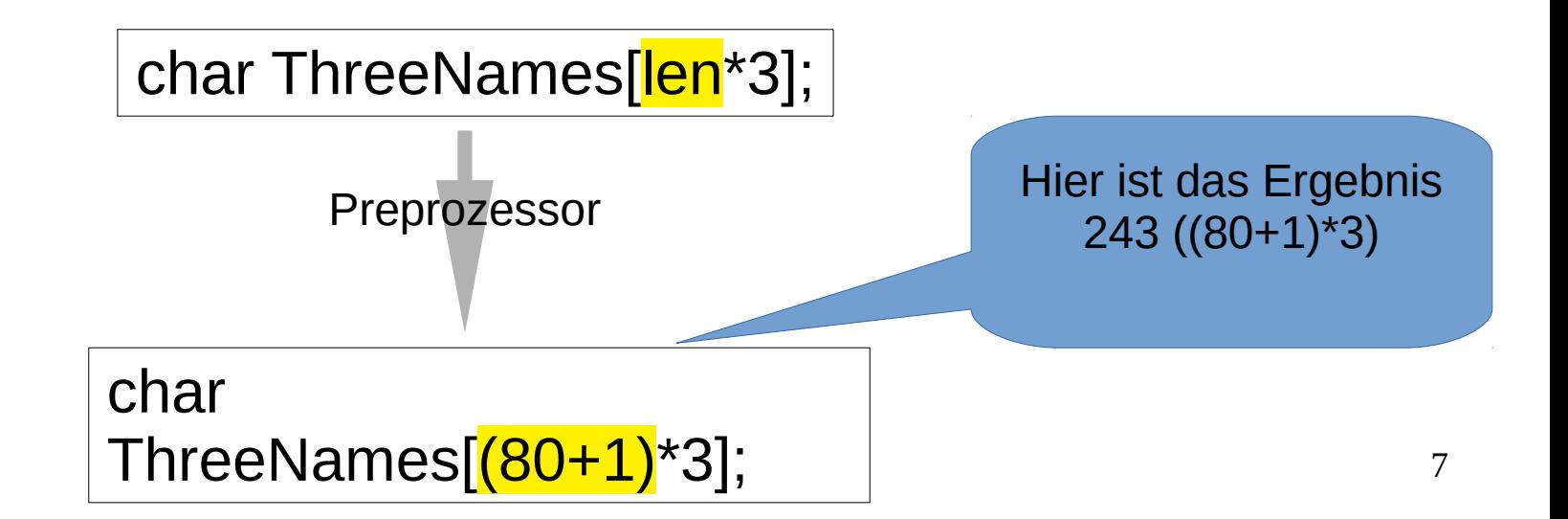

- Symboldefinitionen können auch durch den Compiler erzeugt werden. Symboldefinitionen können auch durch den Compiler erzeugt werden.
- Mit der Compileroption -D SYMBOL wird das Symbol SYMBOL mit dem Wert 1 definiert und ist im compilierten c- Programm verfügbar. dem Wert 1 definiert und ist im compilierten c- Programm verfügbar.
- Mit -D SYMBOL=Wert Kann ein Symbol mit einem zu übergebenden Mit -D SYMBOL=Wert Kann ein Symbol mit einem zu übergebenden Wert definiert werden. Wert definiert werden.

Beispiele: Beispiele: -D DEBUG -D DEBUG -D FCPU=4000000UL -D FCPU=4000000UL -D \_DEVICE\_=2 -D \_DEVICE\_=2

- Es gibt eine Vielzahl systemabhängiger Symbole, die vordefiniert sind. Es gibt eine Vielzahl systemabhängiger Symbole, die vordefiniert sind.
- Das Kommando gcc -dM -E < /dev/null bewirkt die Ausgabe der vor-● Das Kommando gcc -dM -E < /dev/null bewirkt die Ausgabe der vordefinierten Symbole der aktuellen Plattform. definierten Symbole der aktuellen Plattform.
- Via Dateiumleitung können die Symbole in eine Datei geschrieben Via Dateiumleitung können die Symbole in eine Datei geschrieben werden: gcc -dM -E - < /dev/null > symbols.txt. werden: gcc -dM -E - < /dev/null > symbols.txt.
- Führen Sie das Kommando aus und durchsuhen Sie die Ausgabe Führen Sie das Kommando aus und durchsuhen Sie die Ausgabe nach für Sie interessant scheinenden Informationen. nach für Sie interessant scheinenden Informationen.

# Bedingte Übersetzung

- Der Preprozessor gestattet, Programmteile in Abhängigkeit von Der Preprozessor gestattet, Programmteile in Abhängigkeit von Bedingungen oder der Existenz von Symbolen einzubinden oder aus-Bedingungen oder der Existenz von Symbolen einzubinden oder auszuschließen. zuschließen.
- Auch dies passiert auf Quelltextebene, Textpassagen werden in die Auch dies passiert auf Quelltextebene, Textpassagen werden in die Ausgabe des Preprozessors übernommen oder auch nicht. Ausgabe des Preprozessors übernommen oder auch nicht.
- Auf diese Weise können Plattformabhängigkeiten oder spezielle Kon-● Auf diese Weise können Plattformabhängigkeiten oder spezielle Konfigurationen eingestellt oder berücksichtigt werden. figurationen eingestellt oder berücksichtigt werden.

#### Preprozessoranweisungen zur bedingten Übersetzung

- #if <const\_expr> #if <const\_expr>
- #if defined <ident>
- #if !defined <ident>
- #ifdef <ident>
- #ifndef <ident>
- #elif <const\_expr> #elif <const\_expr>
- #else #else
- #endif
- Bedingte Übersetzung wird immer mit Bedingte Übersetzung wird immer mit einer **#if**-Anweisung eingeleitet und einer **#if**-Anweisung eingeleitet und mit **#endif** abgeschlossen. mit **#endif** abgeschlossen.
- Es kann meherere **#elif**-Zweige und Es kann meherere **#elif**-Zweige und ein **#else** geben. ein **#else** geben.
- Zwischen diesen Preprozesoranwei-● Zwischen diesen Preprozesoranweisungen befindet sich Code, der nur sungen befindet sich Code, der nur unter den gennten Bedingungen in unter den gennten Bedingungen in den zu compilierenden Quelltext den zu compilierenden Quelltext übernommen wird. übernommen wird.

## Beispiel zur bedingten Übersetzung

```
\#include \lestdlib.h>
      int <math>main()</math>#ifdef linux
           system("clear");
 6
      #e se
           system("cls");
8
 \circ#endif
10
           return \theta;
11
```
- Es wird das Vorhandensein des Sym-● Es wird das Vorhandensein des Symbols **linux** geprüft. bols **linux** geprüft.
	- **#ifdef linux** ist eine Kurzform **#ifdef linux** ist eine Kurzform von von
	- **#if defined linux #if defined linux**
	- Ist das Symbol definert, wird Ist das Symbol definert, wird **system("clear");** übernommen, **system("clear");** übernommen, ansonsten **system("cls");** ansonsten **system("cls");**
	- 12 den Befehl zum Löschen der Konsole. den Befehl zum Löschen der Konsole.● **system** führt ein shellkommando aus ● **system** führt ein shellkommando aus einem c-Programm heraus aus, hier einem c-Programm heraus aus, hier

# Beispiel zur bedingten Übersetzung

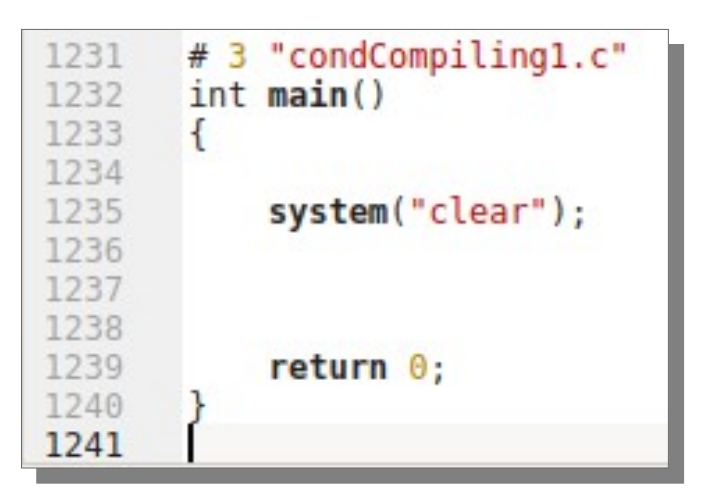

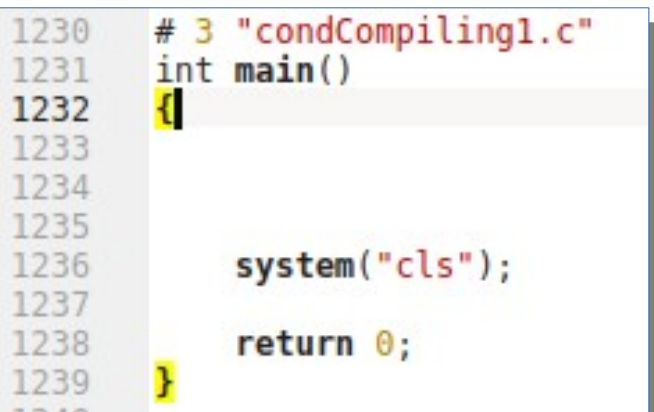

- Nebenstehende Abbildung zeigt die letzten Nebenstehende Abbildung zeigt die letzten Zeilen des precompilierten Quelltextes Zeilen des precompilierten Quelltextes gcc -E condCompiling.c >condCompiling.e gcc -E condCompiling.c >condCompiling.e
- Erinnerung: nachfolgendes Kommado lie-● Erinnerung: nachfolgendes Kommado liefert eine Auflistung vordefinierter Symbole fert eine Auflistung vordefinierter Symbole gcc -dM -E - < /dev/null gcc -dM -E - < /dev/null
- Mit der gcc-Option -U kann ein vordefinier-● Mit der gcc-Option -U kann ein vordefiniertes Symbol gelöscht werden. tes Symbol gelöscht werden.

gcc <mark>-U linux</mark> -E condCompiling.c >condCompiling.e

- liefert untenstehenden Quelltext. liefert untenstehenden Quelltext.
- Mit #elif können weitere Systeme ge-● Mit #elif können weitere Systeme getestet werden. testet werden.

#### Beispiel zur bedingten Übersetzung

```
/* list.h */
 2 \blacktriangledown#ifndef LIST H
     #define LIST H
 3
 \Lambda#define OK 1
 \overline{5}#define FATL 0
 6
     /* Prototypen fuer die Funktionen
                                                                               *\overline{7}8
\overline{9}struct tlst: > > > // Forewarddeclaration
10
     typedef struct tlst tList;
11
12tList * CreateList(void);
                                                      /* erzeuge leere Liste */13
                                                       /* loesche leere Liste */
             DeleteList(tList* pList);
     lint
14
15
           InsertBehind (tList* pList, void *pItemIns):/* fuege ein hinter %
     int
                                                                               *16
           InsertBefore (tList* pList, void *pItemIns); /* fuege ein vor
     int
                                                                               *17InsertHead (tList* pList, void *pItemIns); /* fuege vorn ein
                                                                               *int(tList* pList, void *pItemIns);/* fuege hinten ein
18
           InsertTail
                                                                               *int19
            RemoveItem
                         (tList* pList):
                                                       /* loesche %
     int* /
20
21
     void* GetSelected
                          (tList* pList):
                                                       /* gib aktuellen DS
                                                                               *22void* GetFirst
                          (tList* plist):/* gib ersten DS
                                                                               *23
                          (tList* plist):/* gib letzten DS
                                                                               *void* GetLast
24
                         (tList* plist);/* gib naechsten DS
                                                                               *void* GetNext
25
     void* GetPrev
                        (tList* pList):
                                                      /* gib vorigen DS
                                                                               *26
     void* GetIndexed
                         (tList* pList.int Idx):
                                                     /* gib DS lt. Index
                                                                               *127
28
     void* addItemToList (tList* pList,
29
                         void * pItem.30
                          int(*fcmp)(void*pItList,void*pItNew));
31
32
     /* % steht fuer aktuellen Satz
                                                                               */
33
     #endif
```
wird auch verwendet, wird auch verwendet, um ungewollte Mehr-um ungewollte Mehrfachincludes eines fachincludes eines Headerfiles zu verhin-Headerfiles zu verhindern. dern. **Bedingte Übersetzung** 

- Nur wenn das Symbol Nur wenn das Symbol **\_LIST\_H\_** nicht defi-**\_LIST\_H\_** nicht definiert ist, wird der Text niert ist, wird der Text bis **#endif** übernom-bis **#endif** übernommen. men.
- Ist das Symbol bereits definiert, wurde das definiert, wurde das Headerfile list.h bereits Headerfile list.h bereits includiert. includiert.

#### **Macros**

- Macros kann man sich zunächst als parametrisierte Macros kann man sich zunächst als parametrisierte Symboldefinitionen vorstellen. Symboldefinitionen vorstellen.
- Macros werden mit **#define** vereinbart. Macros werden mit **#define** vereinbart.
- Die Parameter werden in runde Klammern, unmittel-● Die Parameter werden in runde Klammern, unmittelbar auf den Macronamen folgend (ohne bar auf den Macronamen folgend (ohne whitespace!!) durch ihren Namen angegeben. whitespace!!) durch ihren Namen angegeben.
- Da alles auf Quelltestersatz basiert, gibt es keine ge-● Da alles auf Quelltestersatz basiert, gibt es keine getypten Parameter. typten Parameter.
- Die Macrodefinition endet am Zeilenende (Zeilenver-● Die Macrodefinition endet am Zeilenende (Zeilenverlängerung ist möglich) ohne ein Semikolon. längerung ist möglich) ohne ein Semikolon.

### **Macros**

setzt. setzt.

```
#include <stdio.h>
      #include \leqstdlib.h>
      #include , h>#define H(a,b) sqrt (a*a + b*b)
 5
 6
      int <math>main()</math>\mathbb{Q}double t1=2.0;
        double t2=3.0;
10
        double c;11
12
        c=H(t1,t2);
        print(f("c: %lf\n", c);13
14
        return 0;15
```
● In Zeile 5 wird ein Macro ● In Zeile 5 wird ein Macro zur Berechnung der Hypo-zur Berechnung der Hypotenuse eines rechtwinkli-tenuse eines rechtwinkligen Dreiecks definiert. gen Dreiecks definiert. ● In Zeile 12 wird das Macro ● In Zeile 12 wird das Macro benutzt. benutzt. ● Dabei wird der parametri-● Dabei wird der parametrisierte Text des Macros an-sierte Text des Macros an-

stelle von H(t1,t2) einge-stelle von H(t1,t2) einge-

```
int \text{main}()8
 \overline{9}double t1=2.0:
10
        double t2=3.0;
11
         double c;
12
        c=H(t1+1, t2+1);13
        print(f('c: %lf\n', c));
14
        return 0;15
2756
        # 7 "macrol.c"
2757
        int <math>main()</math>2758
          double t1=2.0;
2759
          double t2=3.0;
2760
          double c;
2761
2762
          c = sqrt (t1+1*t1+1 + t2+1*t2+1);printf("c: %lf\\n", c);2763
          return 0;2764
```
 $7765$ 

#### **Macros**

- Nebenstehend ist eine Variante des Programmes dargestellt. Als Para-Programmes dargestellt. Als Parameter werden t1+1 und t2+1 über-meter werden t1+1 und t2+1 übergeben. geben.
- Bei Funktionen ist das unproblema-● Bei Funktionen ist das unproblematisch. tisch.
- Was bei einem Macro passiert, Was bei einem Macro passiert, zeigt das untere Listing, Zeile 2762. zeigt das untere Listing, Zeile 2762.
- Zu beachten: Auch hier findet nur Zu beachten: Auch hier findet nur Quelltextersatz statt. Quelltextersatz statt.
- Im Ergebnis wird etwas völlig Fal-● Im Ergebnis wird etwas völlig Falsches berechnet. sches berechnet.

#### **Macros**

```
#define H(a,b) sqrt ((a)*(a) + (b)*(b))5
6int <math>main()</math>8
9
        double t1=2.0:
        double t2=3.0;
10
        double c;
12c=H(t1+1, t2+1);13
        print(f("c: %lf\n", c);14
        return \theta;
15
```
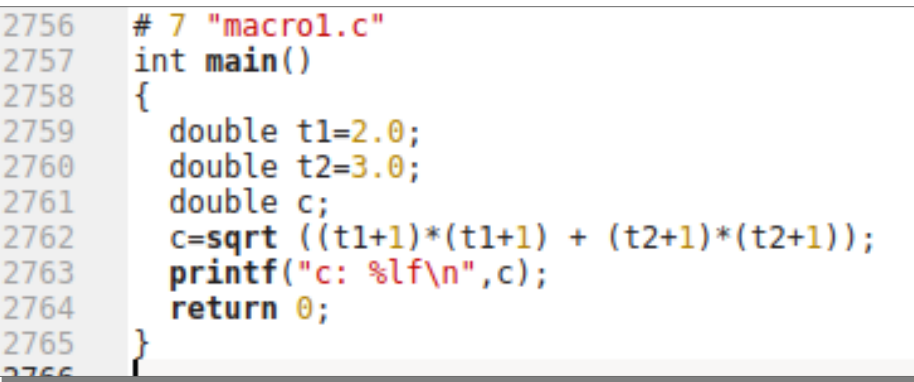

- Abhilfe schafft hier scheinbar Abhilfe schafft hier scheinbar sinnlose Klammerung in der sinnlose Klammerung in der Macrodefinition (Zeile 5) Macrodefinition (Zeile 5)
- In Zeile 5, oberes Listing sind a In Zeile 5, oberes Listing sind a und b geklammert. und b geklammert.
- Das Ergebnis (unten Zeile 2762) | ist nun wieder korrekt. ist nun wieder korrekt.
- **Zusätzliche Klammerungen Zusätzliche Klammerungen sind in Macros sinnvoll. sind in Macros sinnvoll.**

#### **Macros**

```
#define MAX(x1,x2) (x1)>(x2)?(x1):(x2)
 5
     int min()double x1=2.0:
 8
       double x2=3.0;
 Q10
       double max:
       max=MAX(x1++, x2++):
11print(f("max: %lf\nx1: %lf, x1: %lf\n", max, x1, x2):12
13
       return 0:
```
#### \$ ./a.out \$ ./a.out max: 4.000000 max: 4.000000 x1: 3.000000, x1: 5.000000 x1: 3.000000, x1: 5.000000 \$ \$

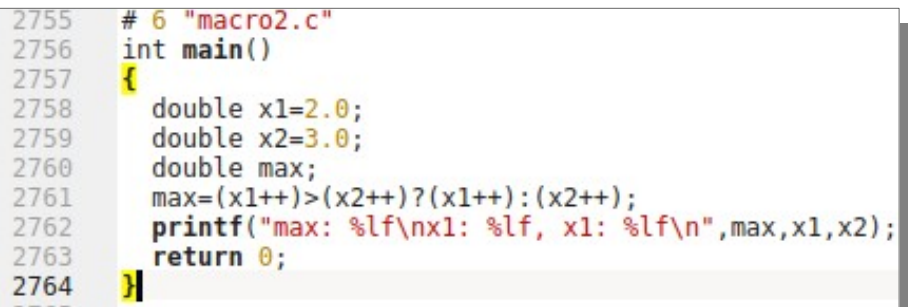

- Ein weiteres Beispiel zeigt die Aus-● Ein weiteres Beispiel zeigt die Auswirkung von Seiteneffekten, wie sie wirkung von Seiteneffekten, wie sie bei den Icrement- und Decrement-bei den Icrement- und Decrementoperationen (**++,--**) auftreten. operationen (**++,--**) auftreten.
- Wäre MAX eine Funktion, hätten Wäre MAX eine Funktion, hätten wir für max: 3.0, für x1: 3.0 und x2: wir für max: 3.0, für x1: 3.0 und x2: 4.0 erwartet. 4.0 erwartet.
- Die Präprozessorausgabe zeigt Die Präprozessorausgabe zeigt auch hier, wie das unerwartete Er-auch hier, wie das unerwartete Ergebnis zu Stande gekommen ist. gebnis zu Stande gekommen ist. ● **Keine Seiteneffekte, wenn**  ● **Keine Seiteneffekte, wenn Macros im Spiel sind! Macros im Spiel sind!**

#### Debugausgaben steuern

```
\#include stdio.h>
     \#include stdlib.h>
 3
     \#include <math.h>
 5 \overline{3}#ifdef DEBUG
     #define xprintf(x) printf x6
     #e se
8
     #define xprintf(x) /*\mathbb{Q}#endif
10
     int main(int argc, char*argv[])
11
12
        int i=atoi(arqu[1]);13
        xprintf(("xprintf: i: %d\n",i));
14
        printf("i: %d\n\n\mathn", i);
15
16
        return 0;17
```
- Im Beispiel wird in Abhängig-● Im Beispiel wird in Abhängigkeit des Symbols DEBUG ein keit des Symbols DEBUG ein Macro xprintf definiert. Macro xprintf definiert.
- Der Parameter umfasst die ge-● Der Parameter umfasst die gesamte Parameterliste von samte Parameterliste von printf, einschließlich der Klam-printf, einschließlich der Klammern. mern.
- Wird das Programm mit -D Wird das Programm mit -D DEBUG compiliert, erfolgen DEBUG compiliert, erfolgen Debugausgaben, wird es ohne Debugausgaben, wird es ohne -D DEBUG compiliert, fallen -D DEBUG compiliert, fallen die Debugausgaben weg. die Debugausgaben weg.

#### Debugausgaben steuern

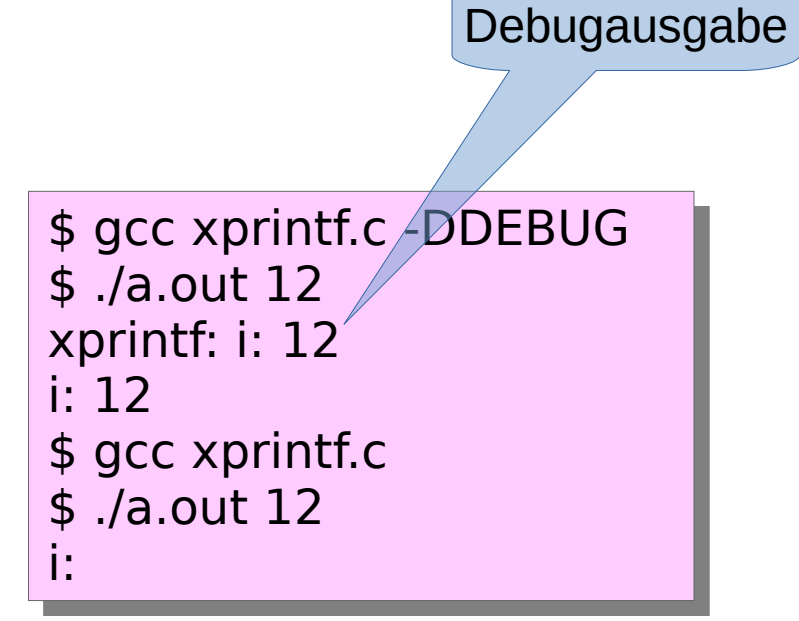

- Debugausgaben sind zusätzliche Aus-● Debugausgaben sind zusätzliche Ausgaben auf die Konsole, um Fehlern auf gaben auf die Konsole, um Fehlern auf die Spur zu kommen. die Spur zu kommen.
- Nicht immer ist der Einsatz eines De-● Nicht immer ist der Einsatz eines Debuggers zielführend und sinnvoll. buggers zielführend und sinnvoll.
- Durch die Verwendung eines solchen Durch die Verwendung eines solchen Macros kann die Ausgabe der hilfrei-Macros kann die Ausgabe der hilfreichen Debugmessages mit dem Compi-chen Debugmessages mit dem Compilerkommando gesteuert werden. lerkommando gesteuert werden.
- gcc -DDEBUG Debugausgaben wer-● gcc -DDEBUG Debugausgaben werden generiert den generiert
- 21 • gcc ohne -DDEBUG Debugausgaben | werden nicht erzeugt. werden nicht erzeugt.

#### Macros - Stringverkettung

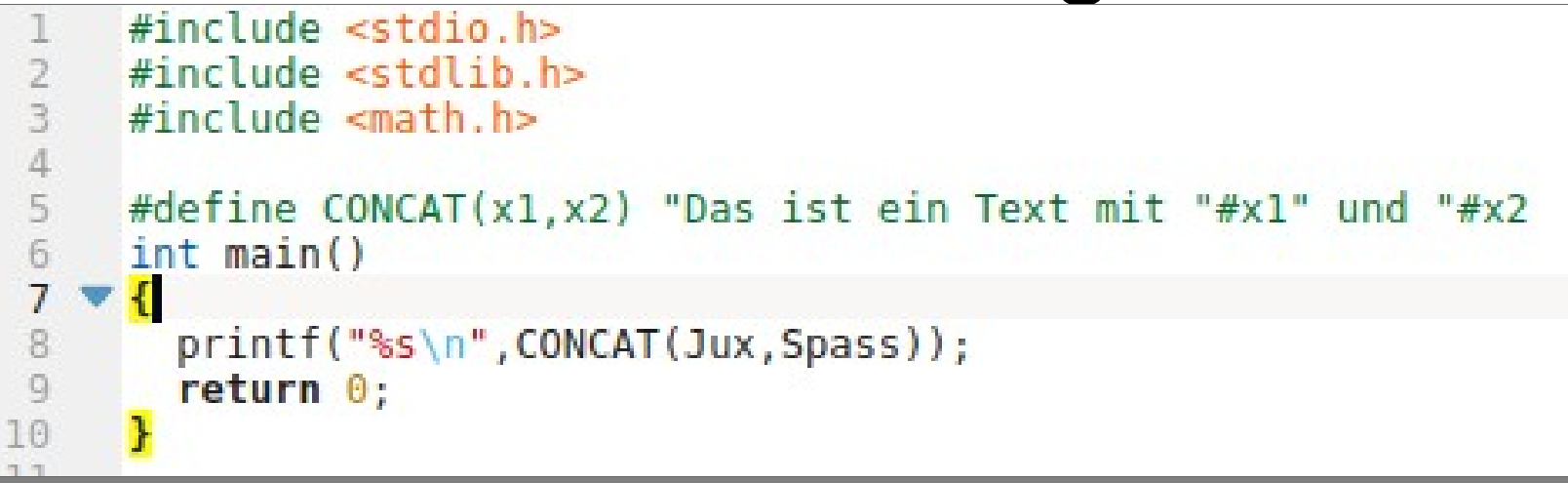

- Folgen Parameter auf ein # so werden sie mit den umgebenden Folgen Parameter auf ein # so werden sie mit den umgebenden Strings zu einem neuen String verknüpft. Strings zu einem neuen String verknüpft.
- Im Beispiel werden die beiden Wörter Jux und Spass in den Text als Im Beispiel werden die beiden Wörter Jux und Spass in den Text als Parameter x1 und x2 in Zeile 5 eingesetzt. Parameter x1 und x2 in Zeile 5 eingesetzt.

\$ ./a.out \$ ./a.out Das ist ein Text mit Jux und Spass Das ist ein Text mit Jux und Spass

#### Macros - Stringverkettung

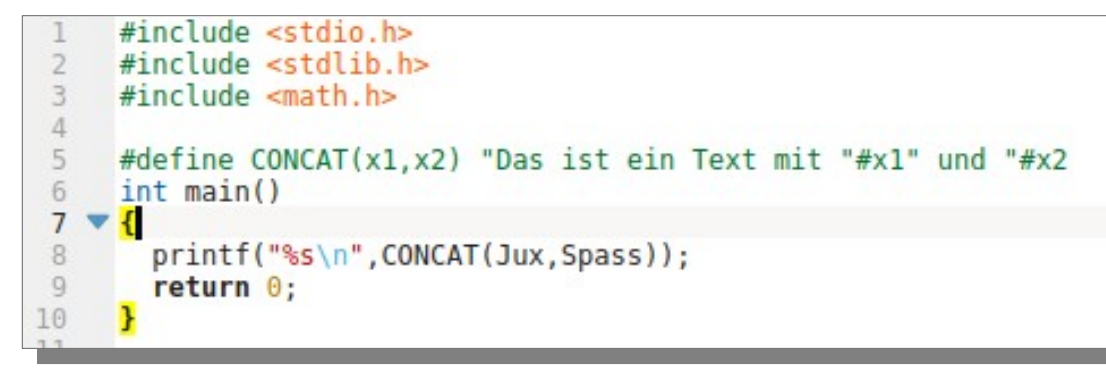

\$ gcc macro3.c \$ gcc macro3.c \$ ./a.out \$ ./a.out Das ist ein Text mit Jux und Spass \$ \$

● Das Ergebnis lässt sich wieder mit gcc -E macro3.c > macro3.e vi-● Das Ergebnis lässt sich wieder mit gcc -E macro3.c > macro3.e visualisieren (unten). sualisieren (unten).

● Gcc macro3.c liefert das auführbare a.out. ● Gcc macro3.c liefert das auführbare a.out.

```
# 6 "macro3.c"
2755
       int main()
2756
2757
         printf("%s\n","Das ist ein Text mit ""Jux"" und ""Spass");
2758
2759
         return 0:
2760
```
#### Macros Symbolverkettung

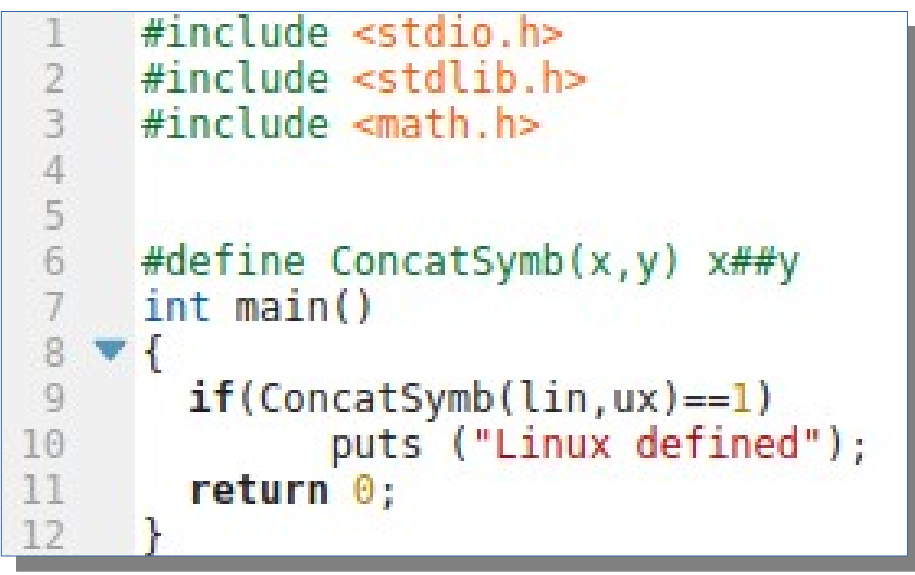

● Im Beispiel werden lin und ux durch das Macro ConcatSymb zu ei-● Im Beispiel werden lin und ux durch das Macro ConcatSymb zu einem neuen Symbol zusammengesetzt (linux). Da das Symbol linux nem neuen Symbol zusammengesetzt (linux). Da das Symbol linux mit 1 definiert ist, ergibt sich der Vergleich 1==1 → true. mit 1 definiert ist, ergibt sich der Vergleich 1==1 → true.

### Vordefinierte Symbole des gcc

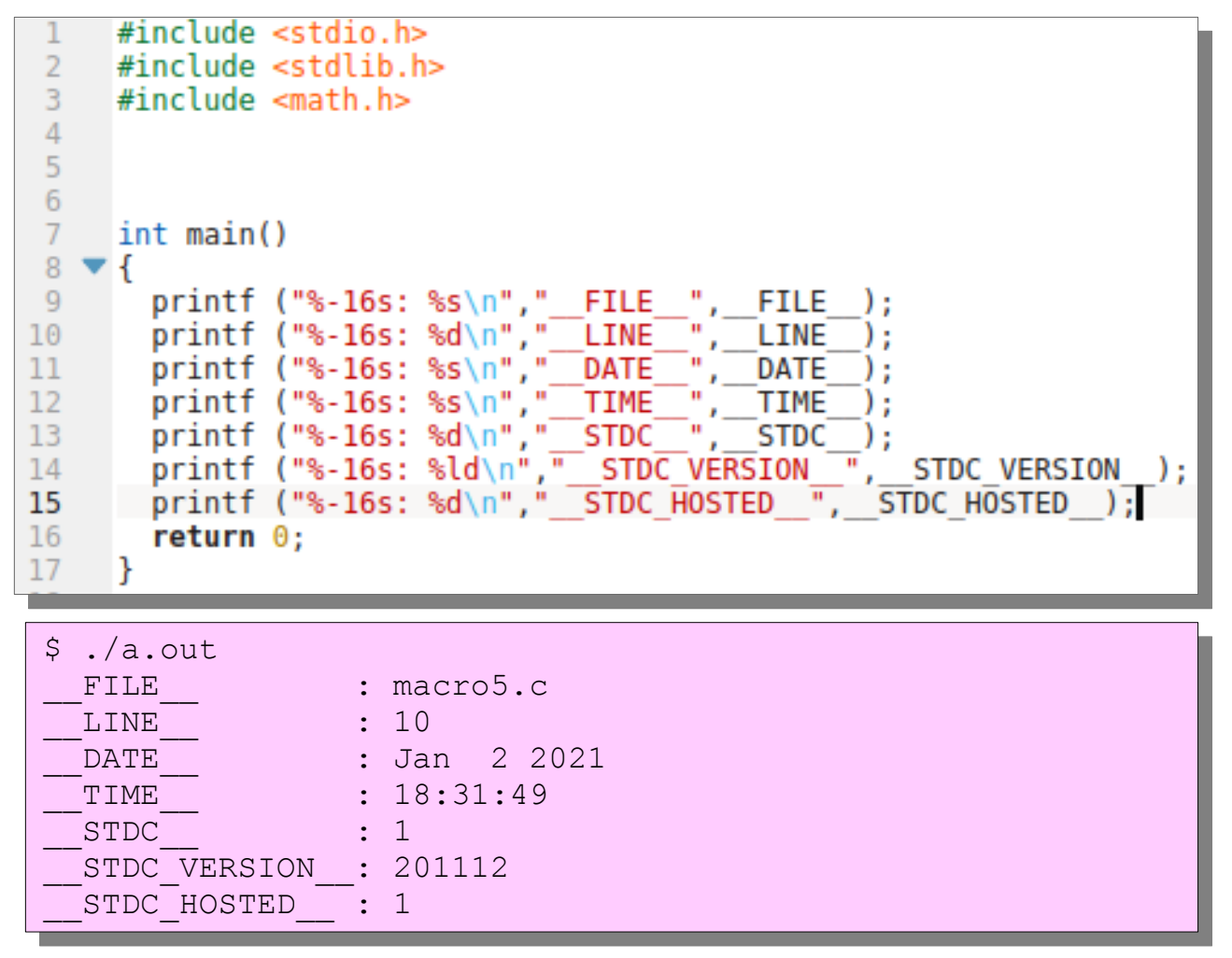

- Auch der gcc stellt Auch der gcc stellt Symbole bereit. Symbole bereit.
- Die Angaben beziehen | sich auf den Überset-sich auf den Übersetzungszeitpunkt und zungszeitpunkt und das gerade zu compi-das gerade zu compilierende c-File. lierende c-File.
- Hosted 1 bedeutet, es gibt ein Betriebssys-gibt ein Betriebssystem. Bei einachen Mi-tem. Bei einachen Microcontrollern erhält crocontrollern erhält man 0. man 0.